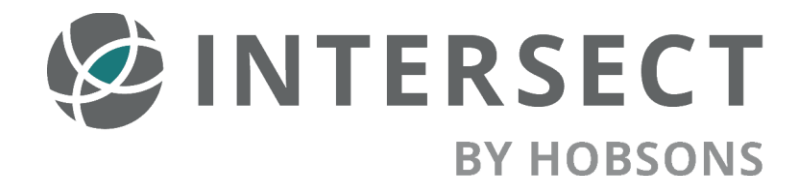

# **Implementation & Best Practices Guide**

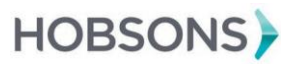

#### TABLE OF CONTENTS

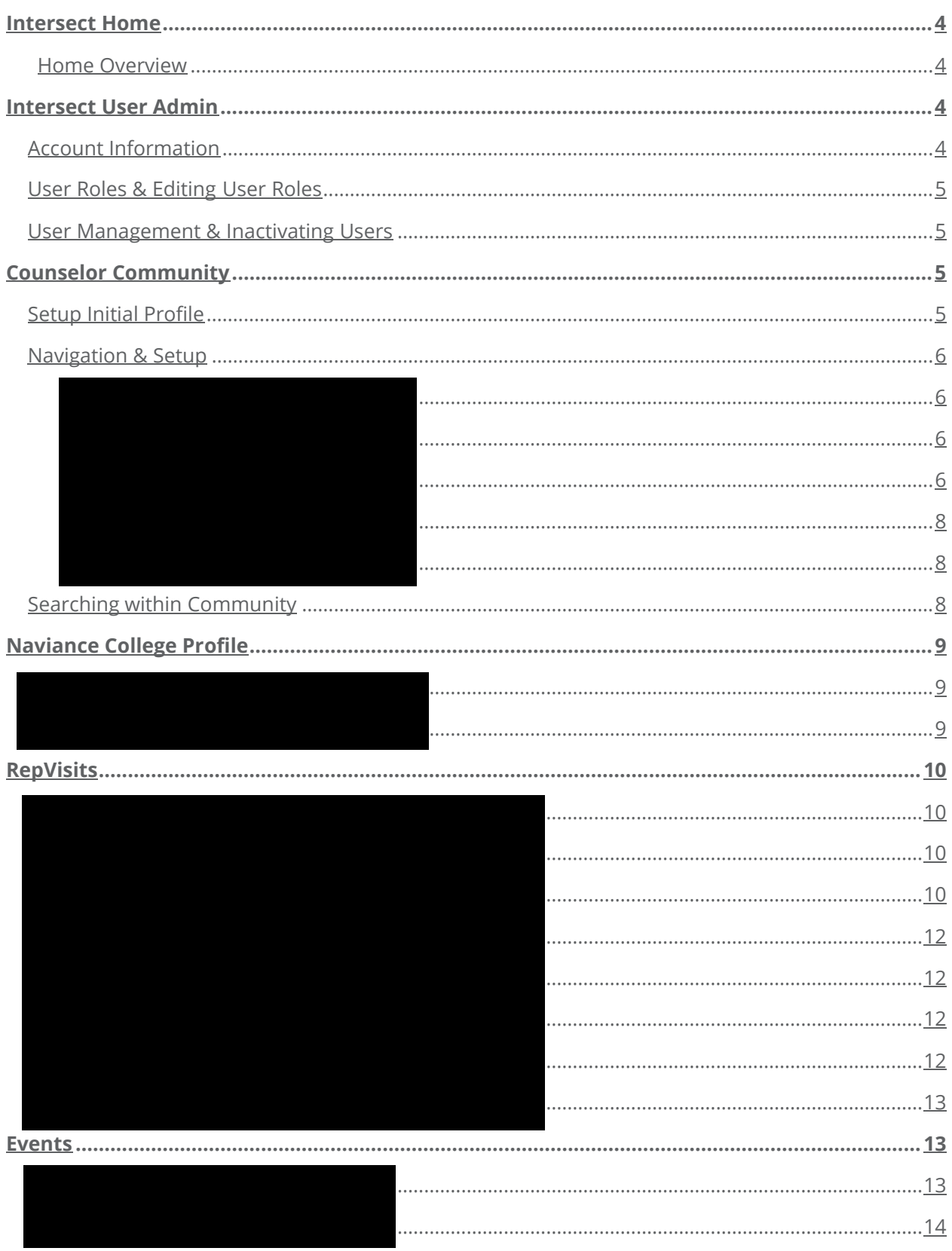

To access the links throughout this document, you will need to be logged into Intersect and have the Help Center open.

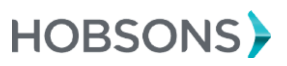

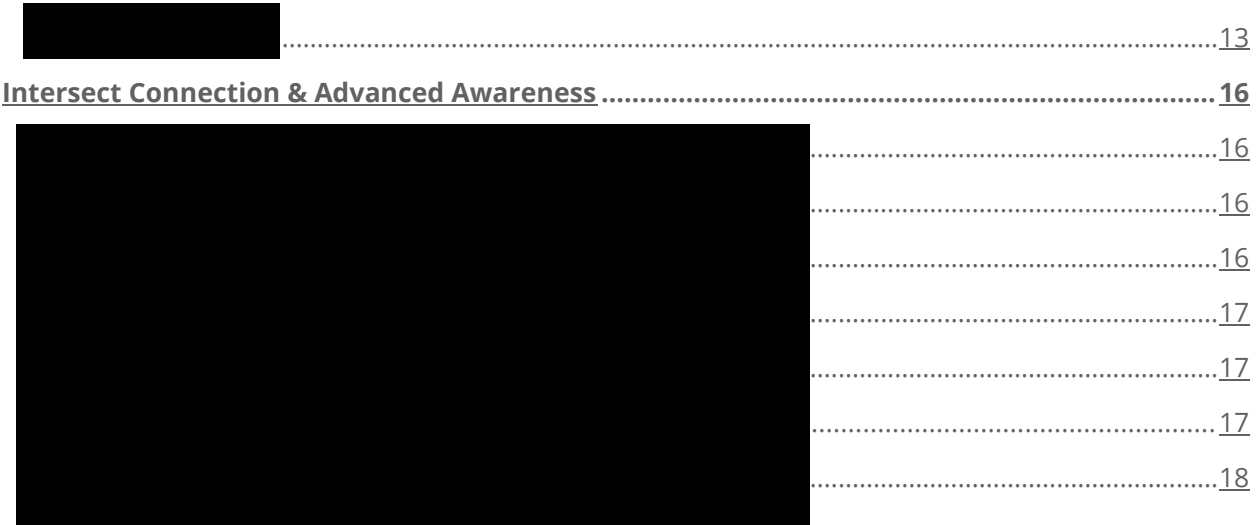

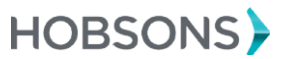

 $\mathsf{3}$ 

## Intersect Implementation and Best Practices Guide

The Intersect platform enables higher education institutions to increase awareness with high school counselors and students to facilitate connections with best-fit Naviance students. Making those connections with students at a time that is relevant to them increases the likelihood of students applying and enrolling. This guide serves to help higher education staff successfully implement all Intersect features.

#### <span id="page-3-0"></span>Intersect Home

#### <span id="page-3-1"></span>Home Overview

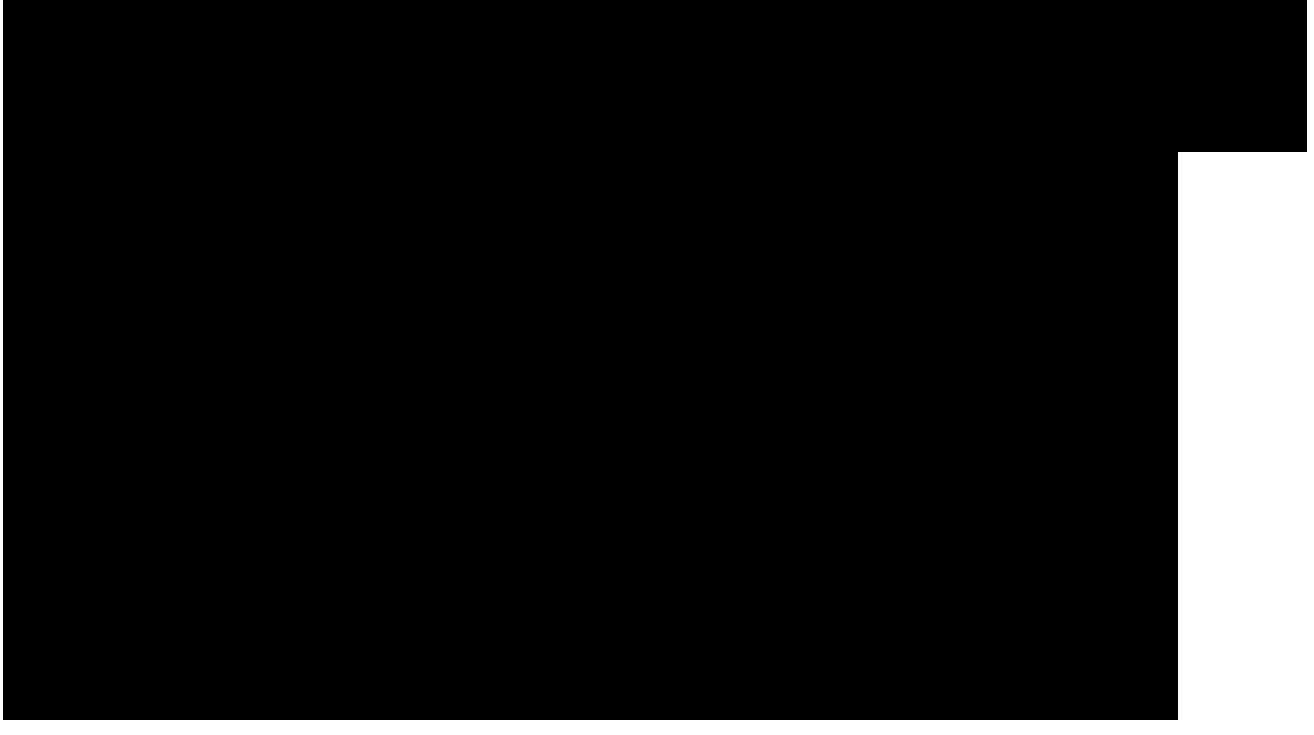

To access the links throughout this document, you must be logged in and have the help center open. To open the help center, click on the question mark in the upper right corner.

#### <span id="page-3-2"></span>Intersect User Administration Guide

#### <span id="page-3-3"></span>Account Information

*To access the links throughout this document, you will need to be logged into Intersect and have the Help Center open.*

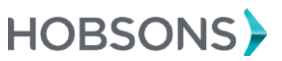

#### <span id="page-4-0"></span>**ROLES:**

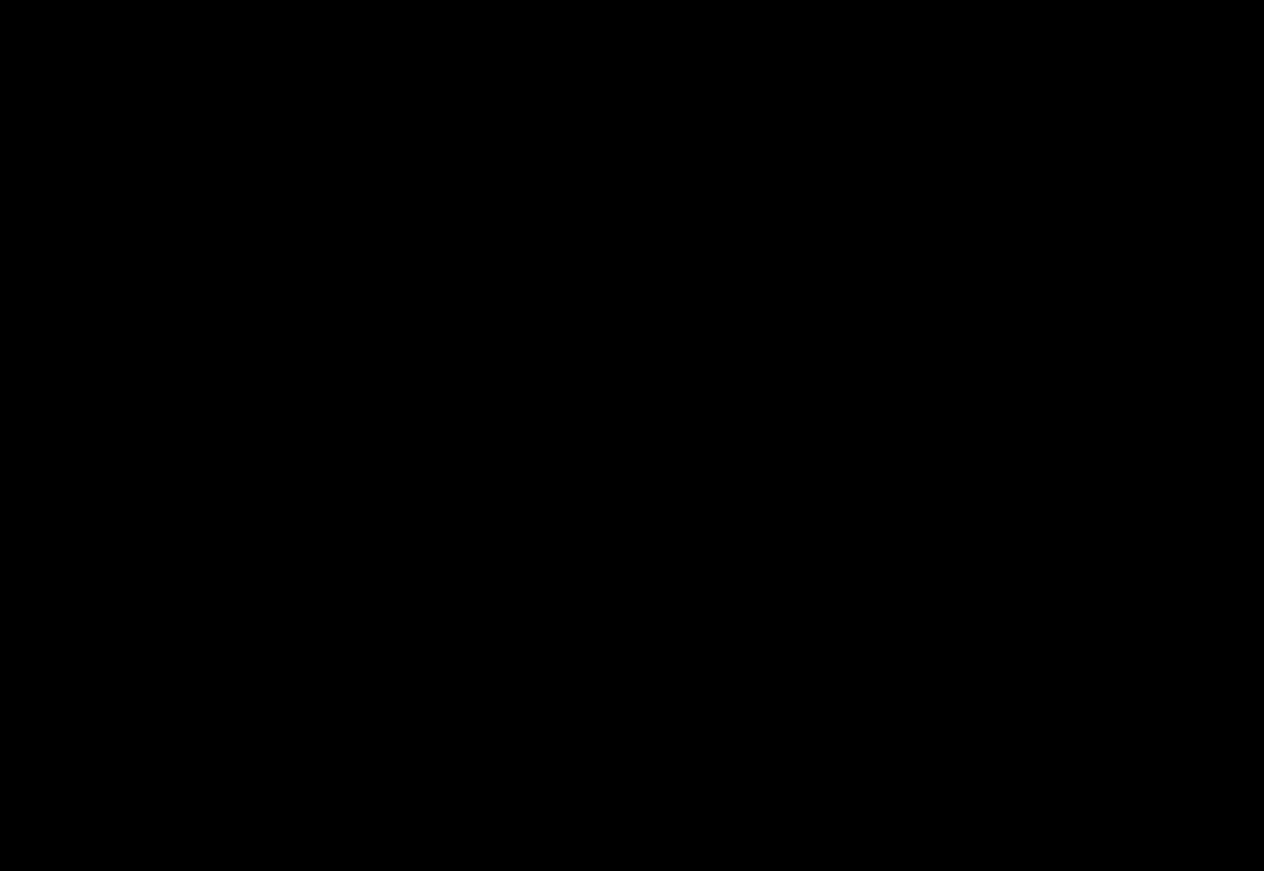

# <span id="page-4-2"></span><span id="page-4-1"></span>Counselor Community

### Setup Initial Profile

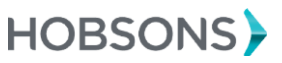

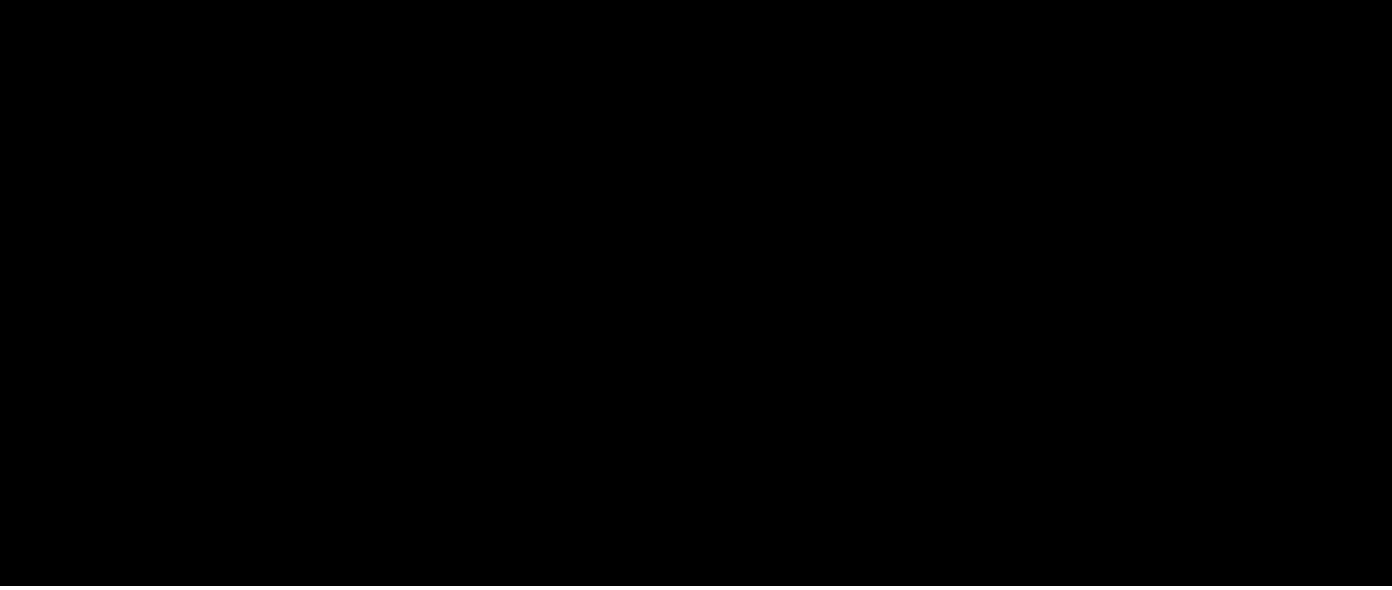

<span id="page-5-0"></span>Navigation & Setup

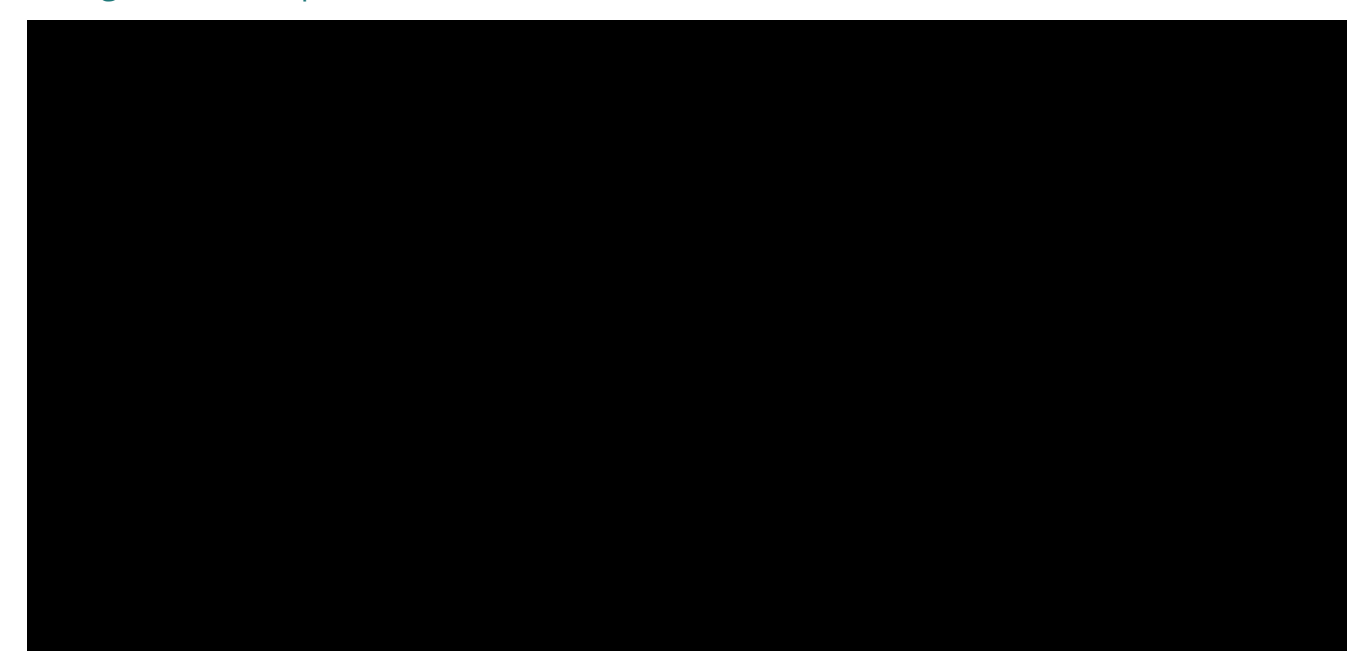

#### **Overview:**

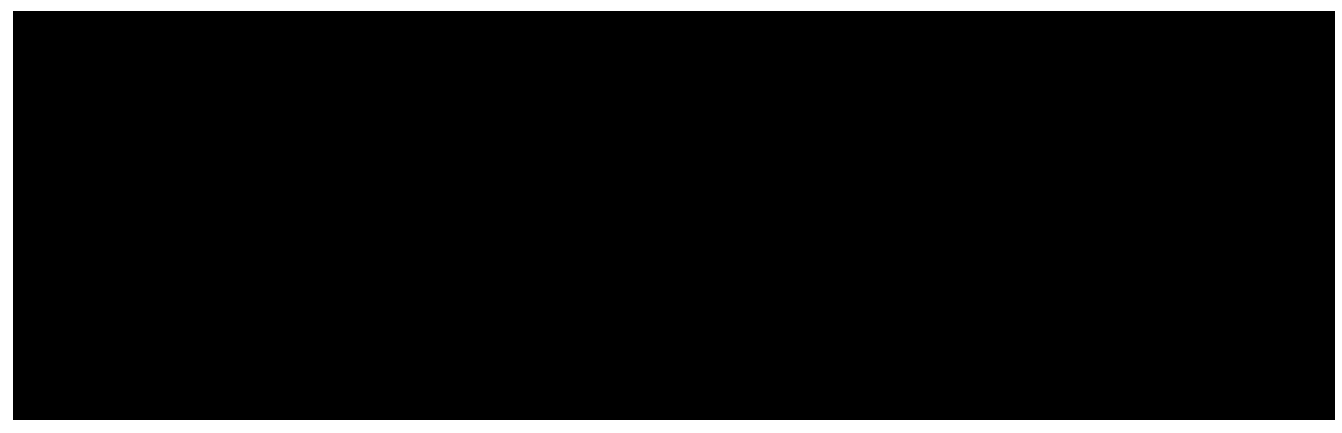

*To access the links throughout this document, you will need to be logged into Intersect and have the Help Center open.*

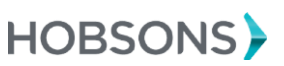

#### **Staff:**

*To access the links throughout this document, you will need to be logged into Intersect and have the Help Center open.*

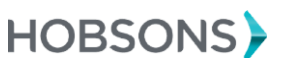

Private and confidential. For internal use only.

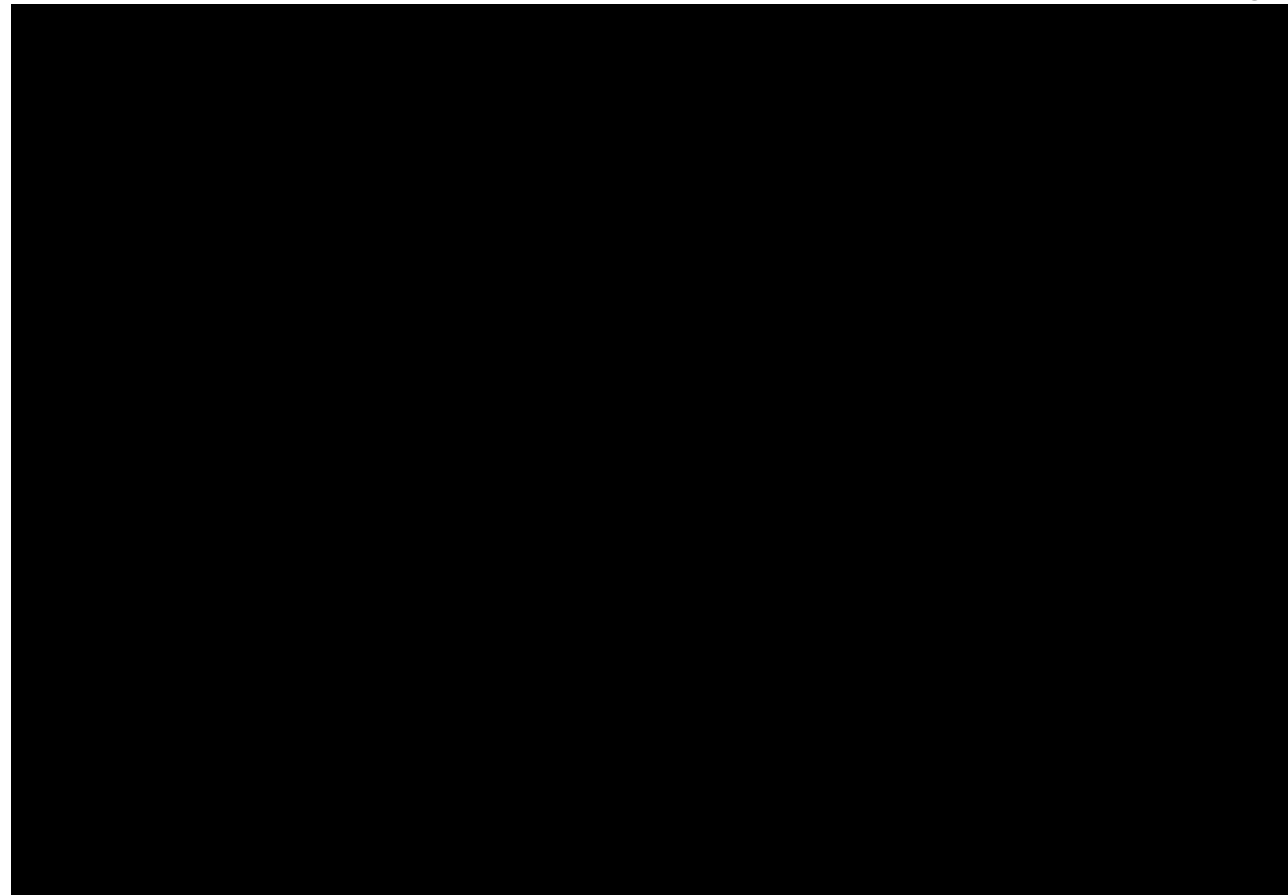

Searching Within Community

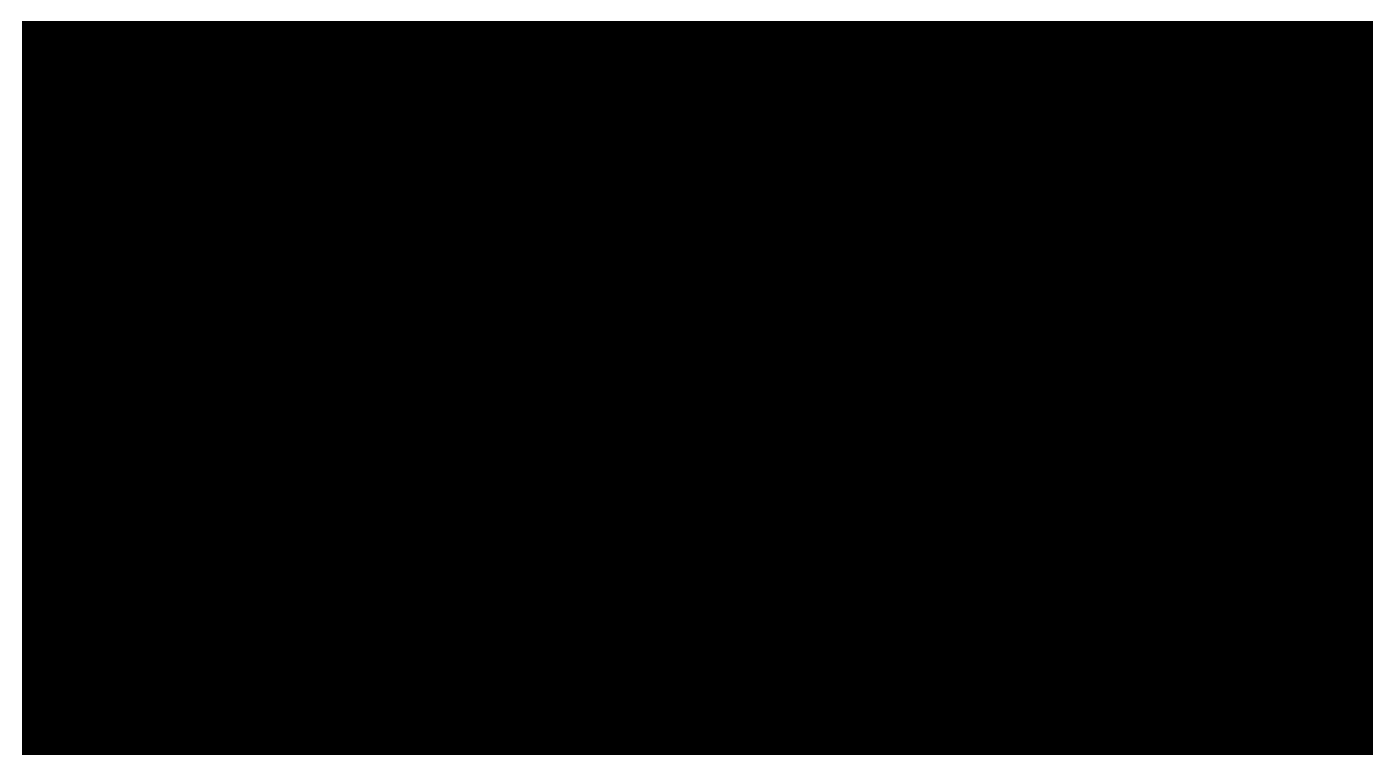

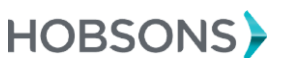

# <span id="page-8-0"></span>Naviance College Profile

Overview

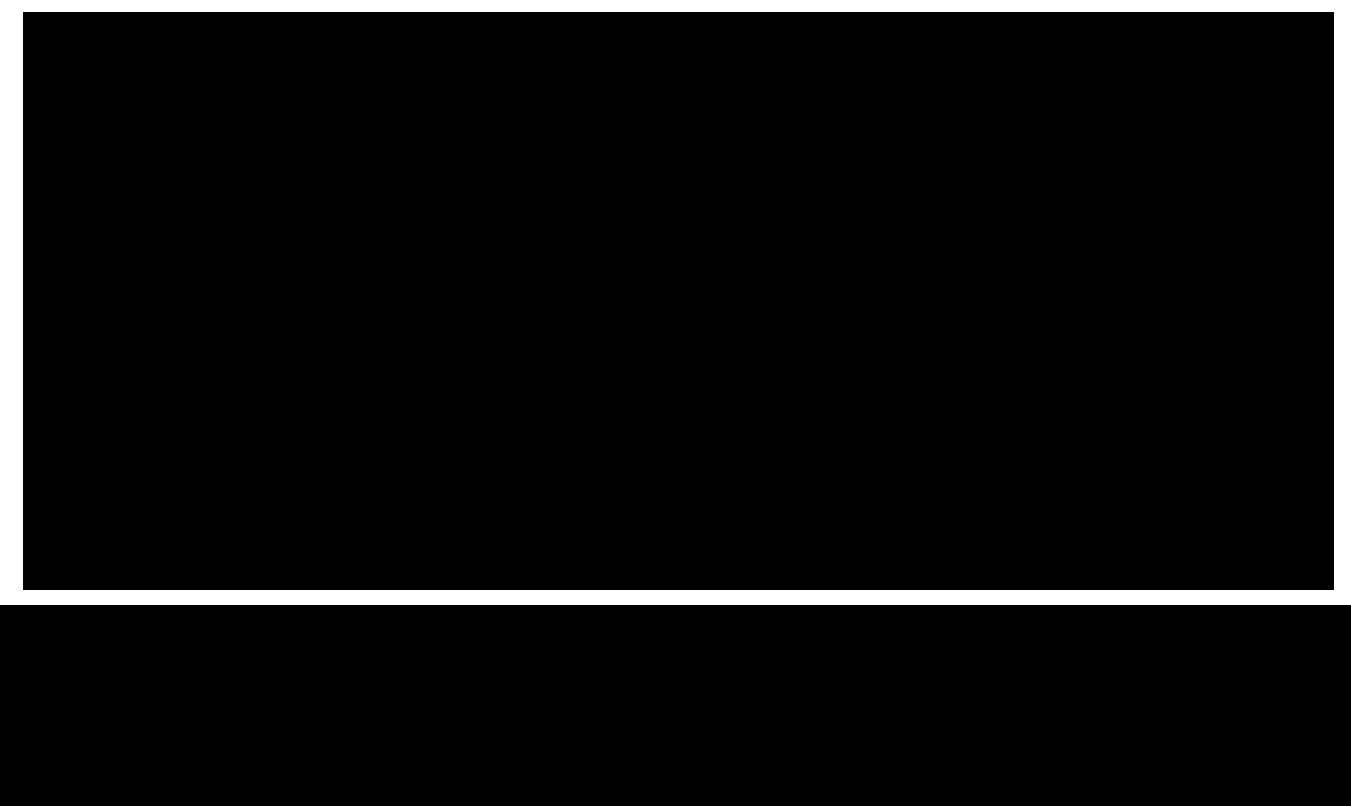

*To access the links throughout this document, you will need to be logged into Intersect and have the Help Center open.*

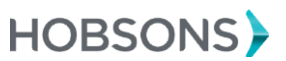

9

# RepVisits

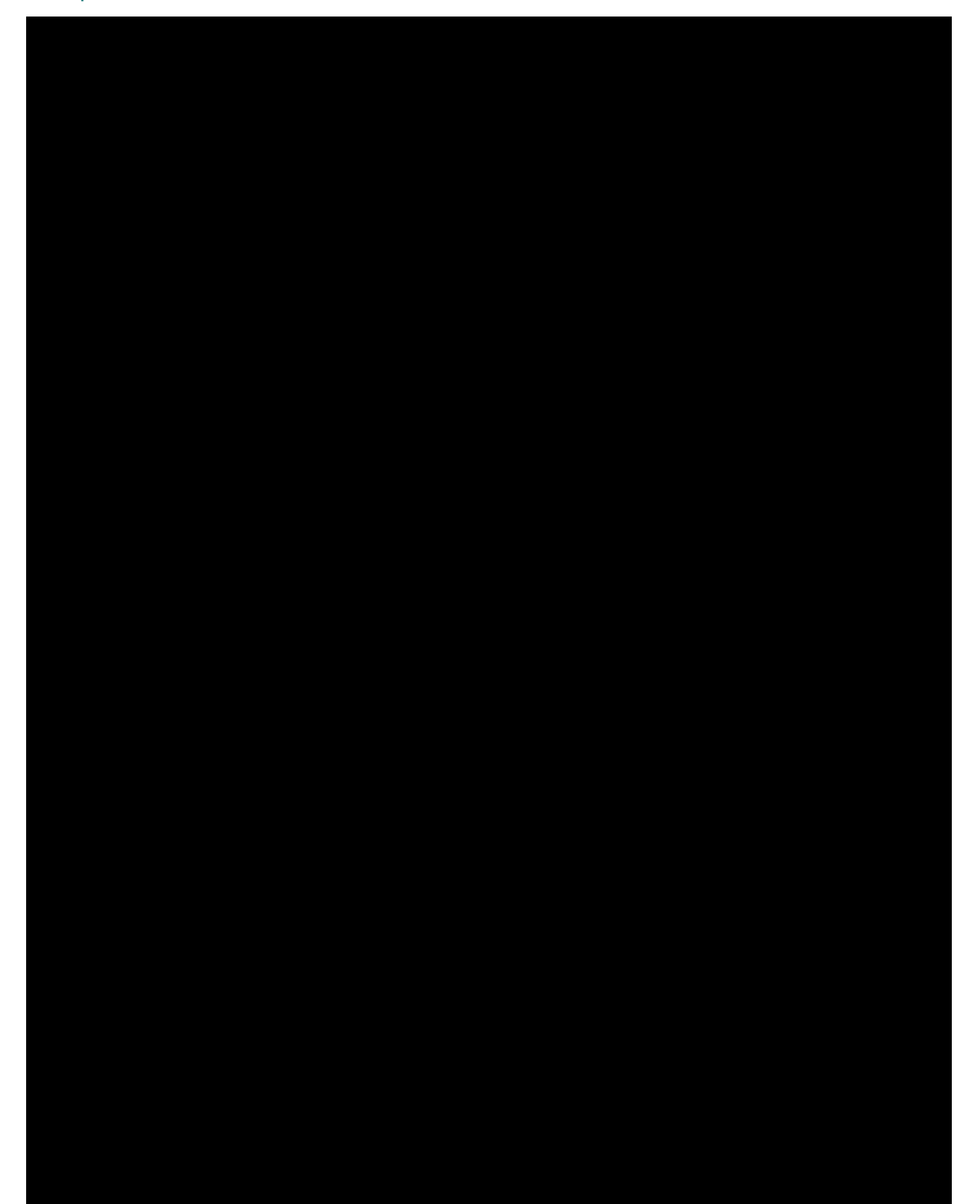

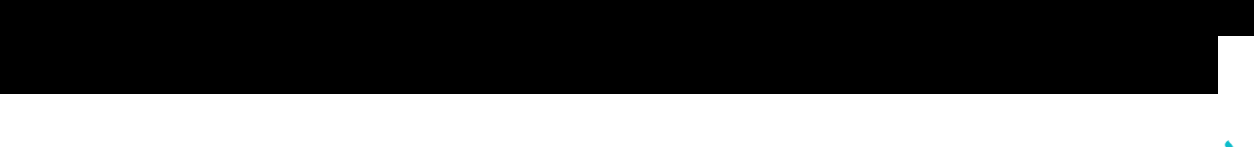

Private and confidential. For internal use only. *To access the links throughout this document, you will need to be logged into Intersect and have the Help Center open.*

### Travel Plan

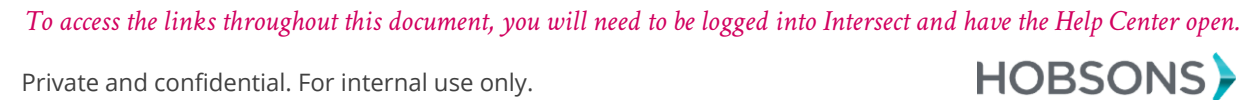

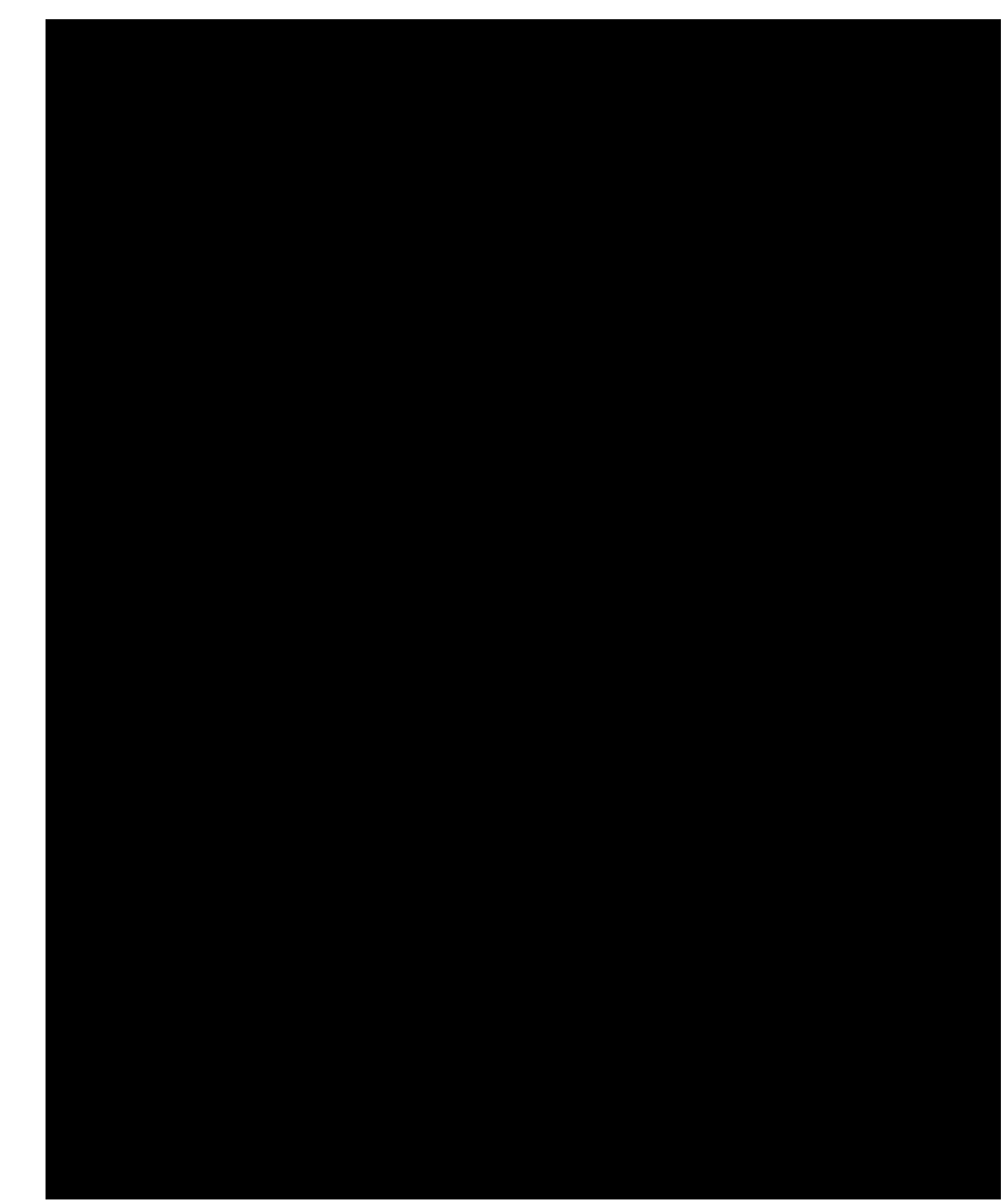

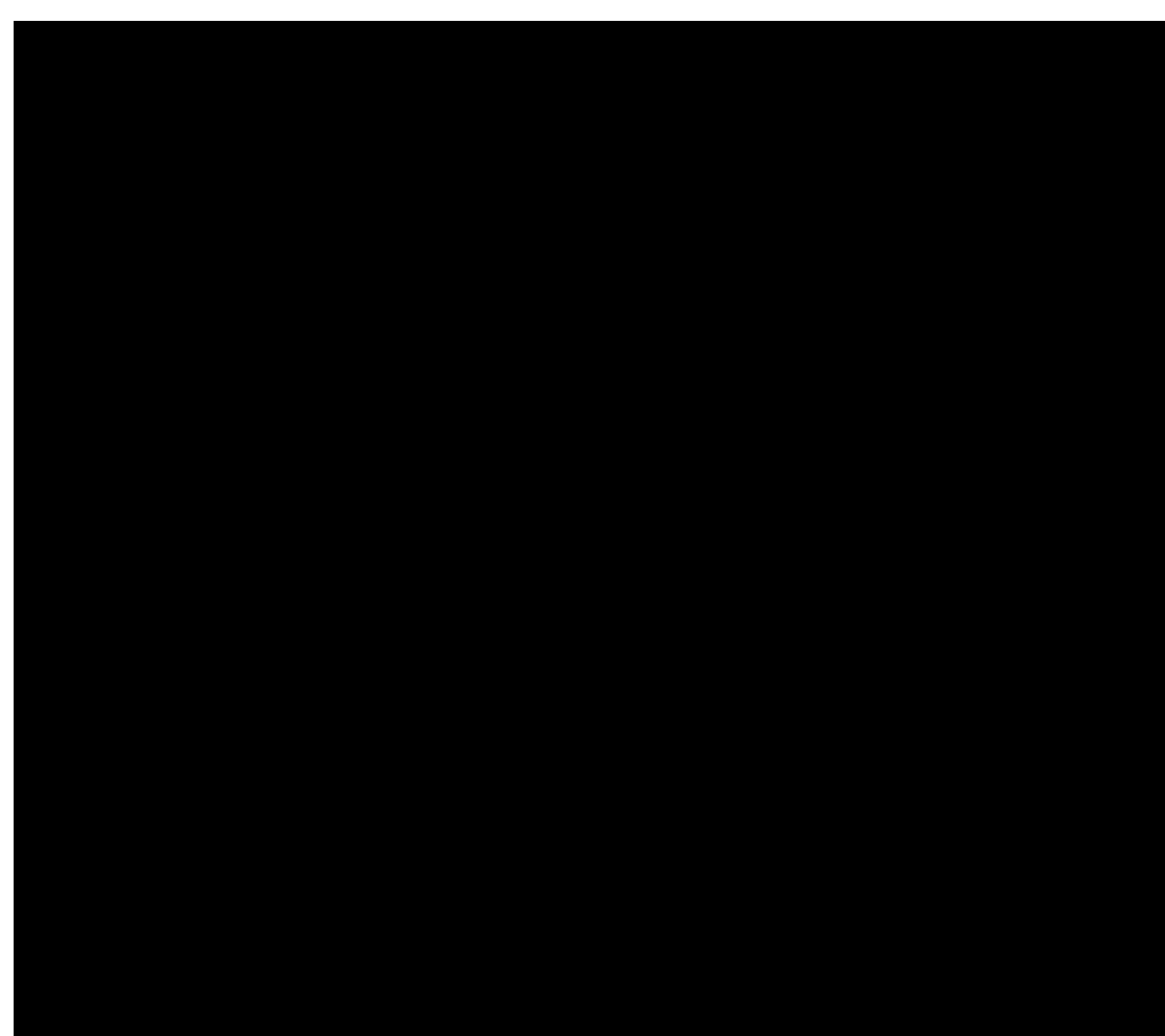

# Events

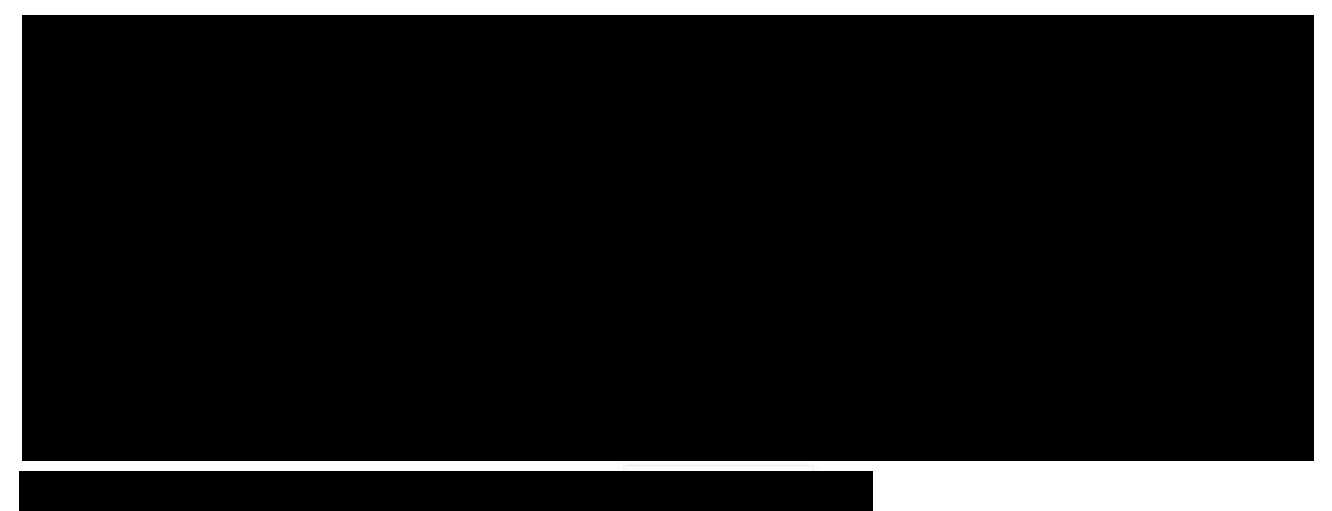

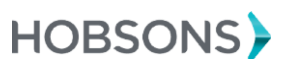

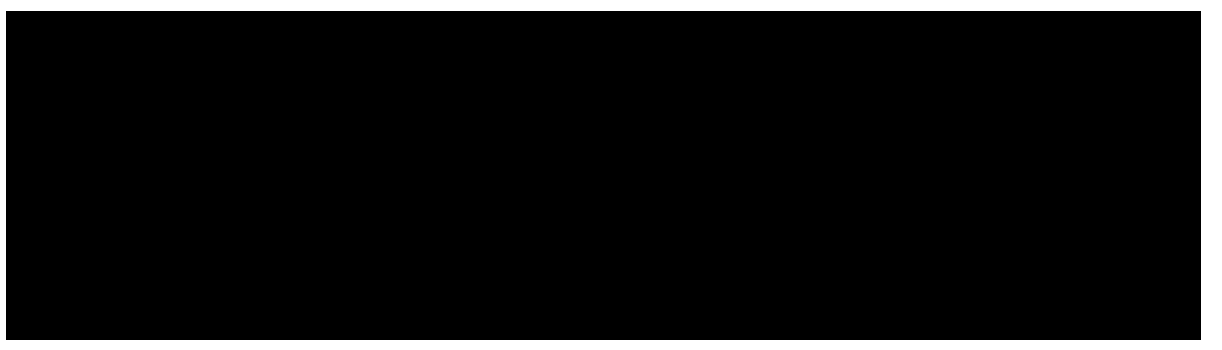

*To access the links throughout this document, you will need to be logged into Intersect and have the Help Center open.*

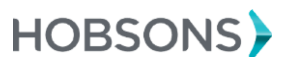

# Published

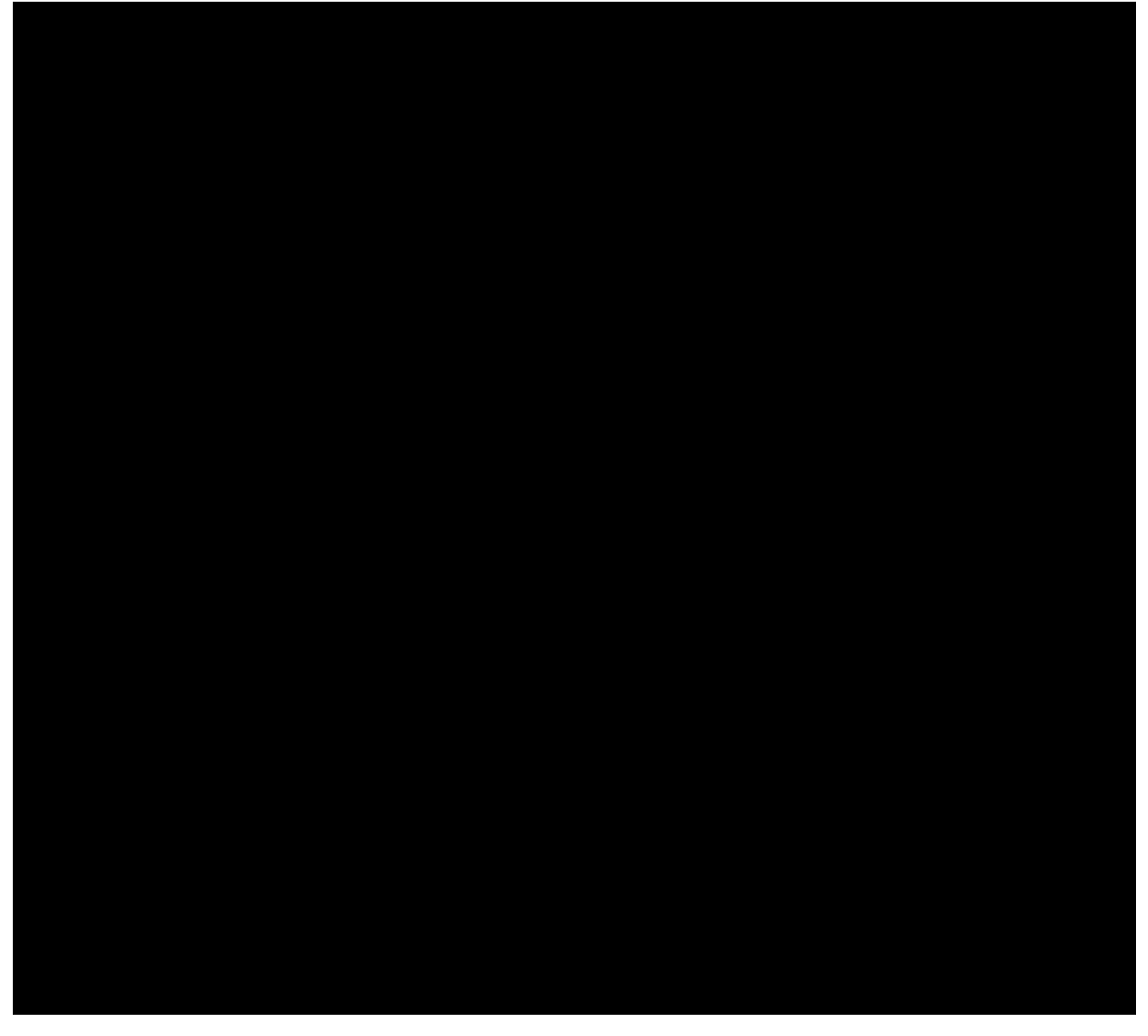

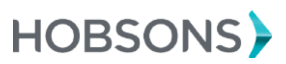

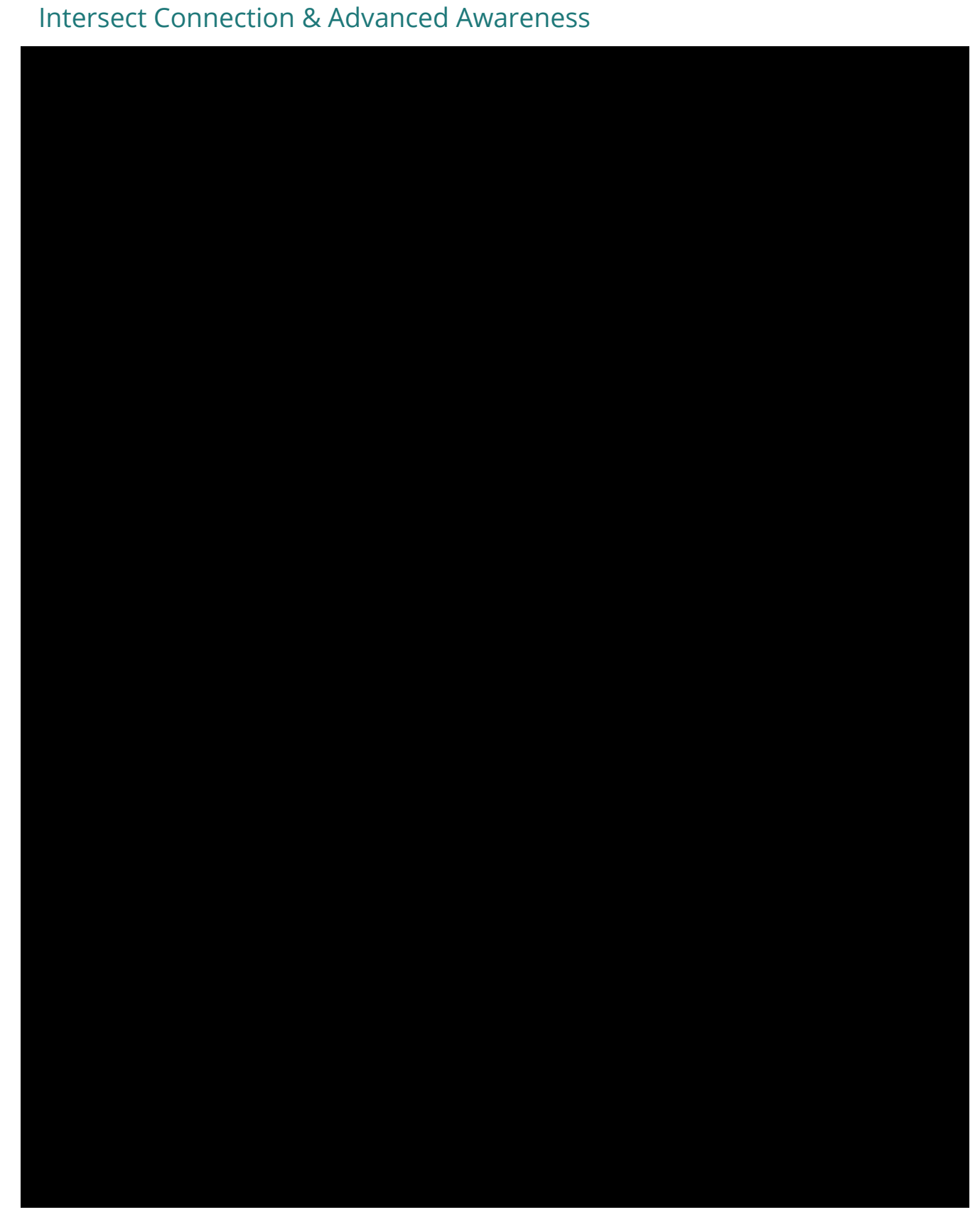

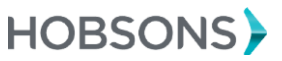

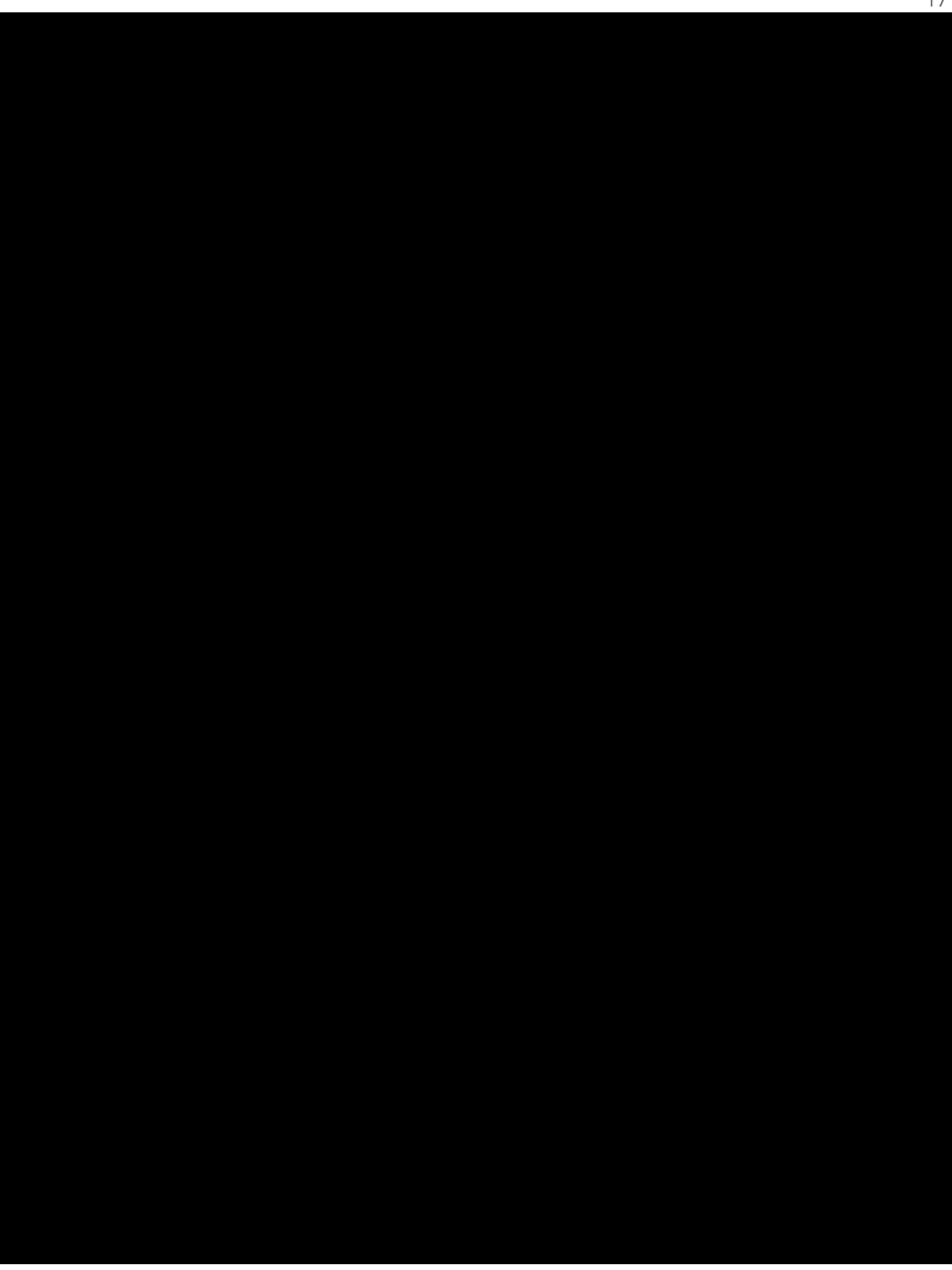

*To access the links throughout this document, you will need to be logged into Intersect and have the Help Center open.*

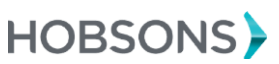

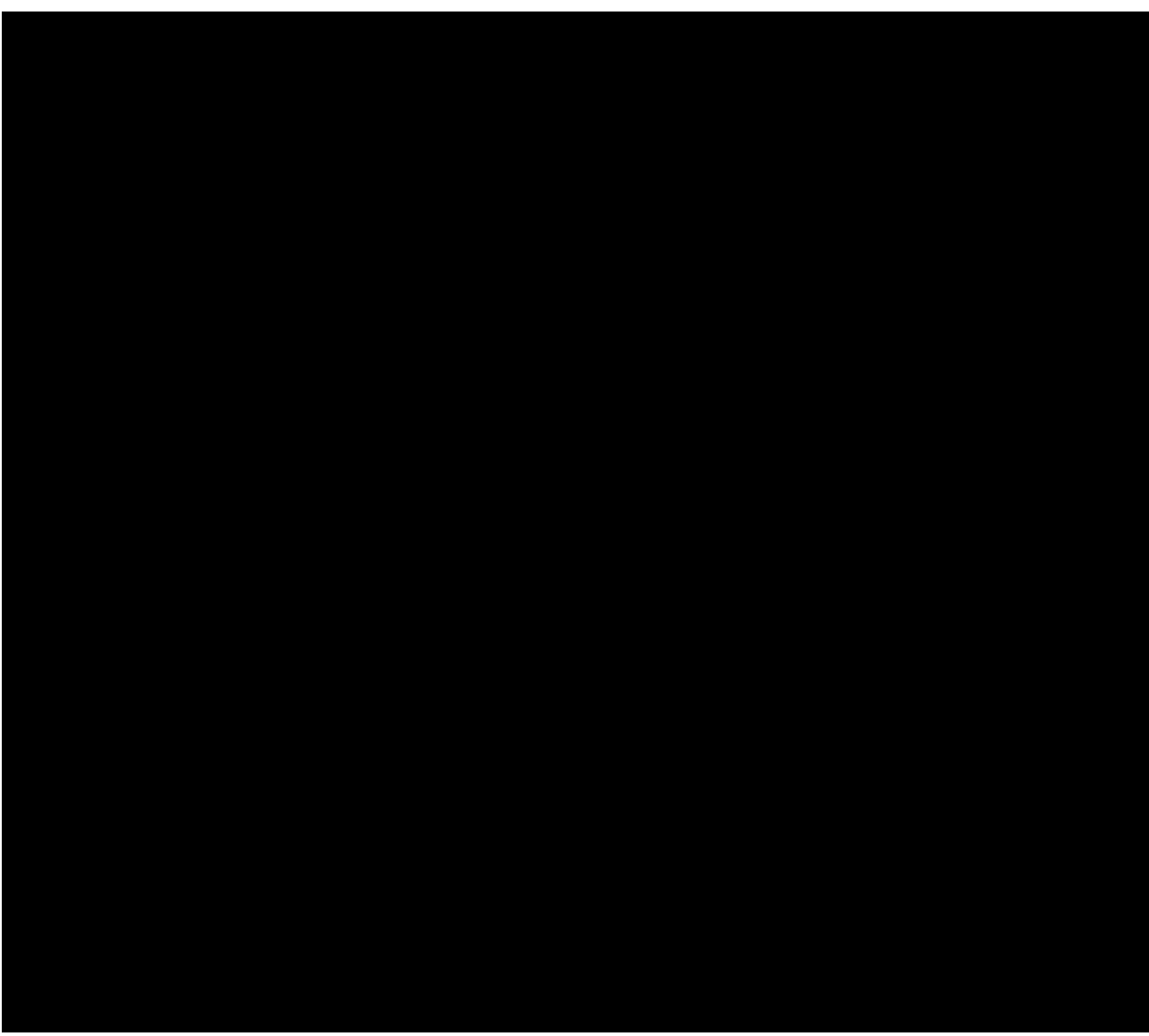

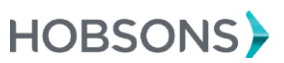